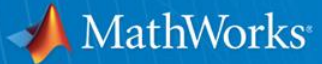

# **Introduction to MATLAB**

**Gergely Somlay Application Engineer [gergely.somlay@gamax.hu](mailto:gergely.somlay@gamax.hu)**

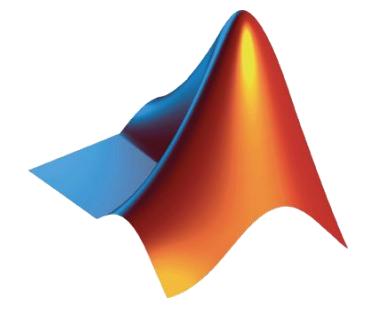

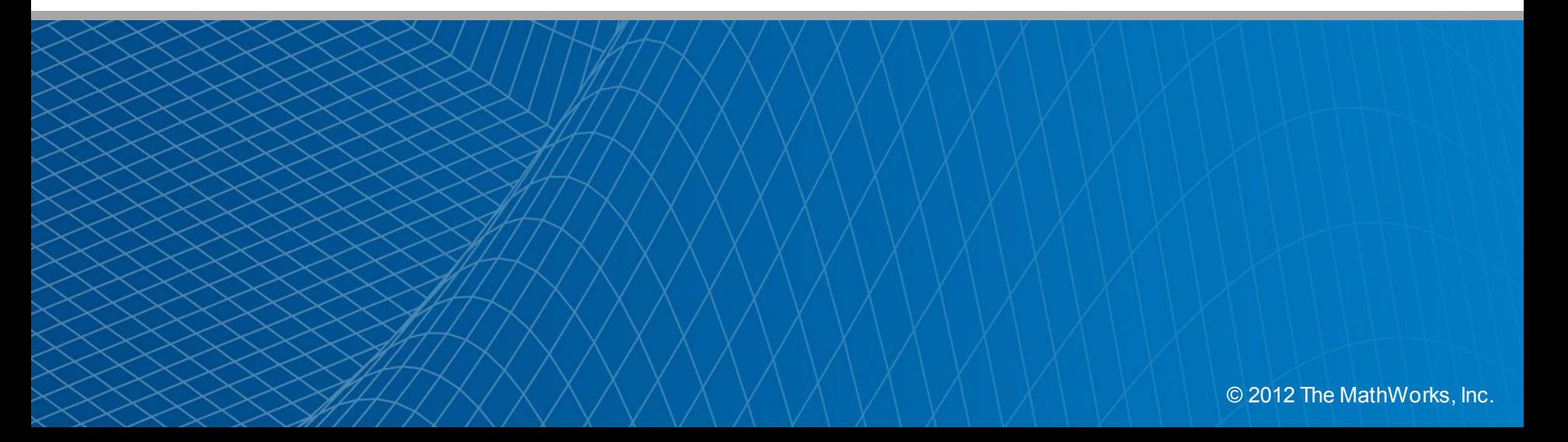

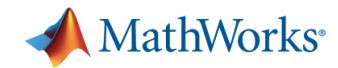

# **What is MATLAB?**

- **High-level language**
- **Interactive development** environment
- Used for:
	- Numerical computation
	- Data analysis and visualization
	- Algorithm development and programming
	- Application development and deployment

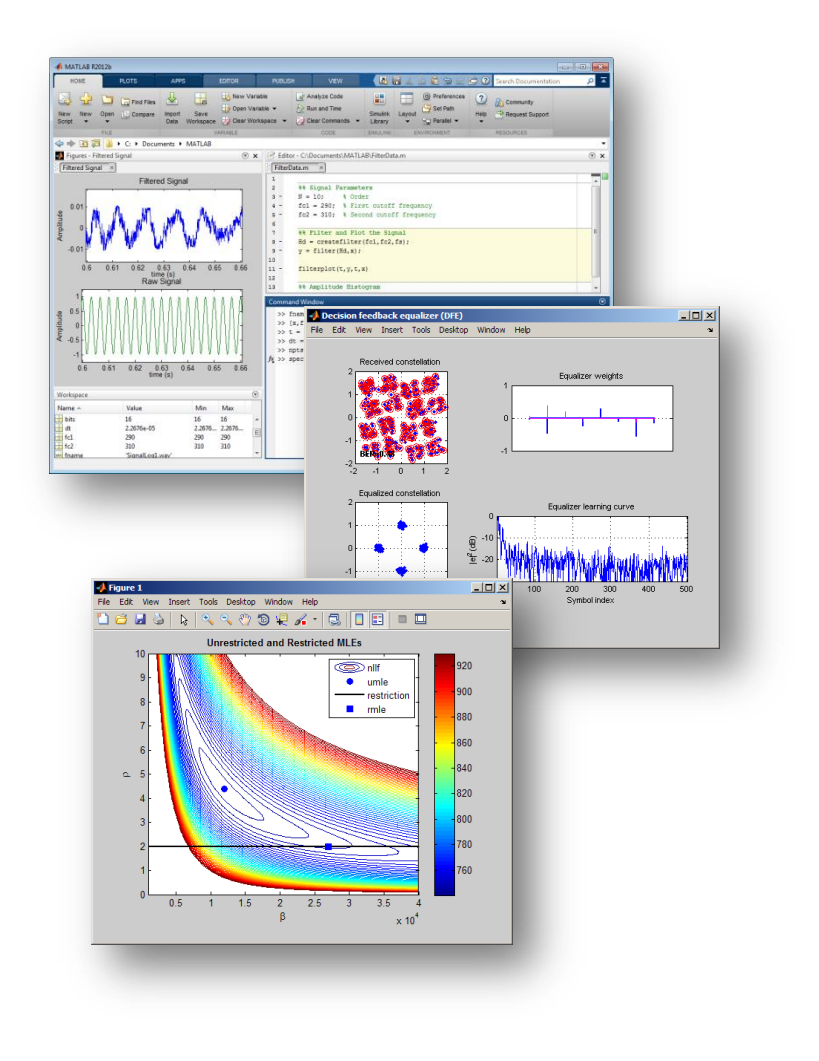

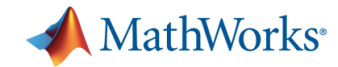

# **Key Industries**

- Aerospace and Defense
- **Automotive**
- **Biotech and Pharmaceutical**
- Communications
- **Education**
- **Electronics**
- **Energy and Power Production**
- **Financial Services**
- **Industrial Automation and Industrial Automation Machinery**
- **Semiconductor**

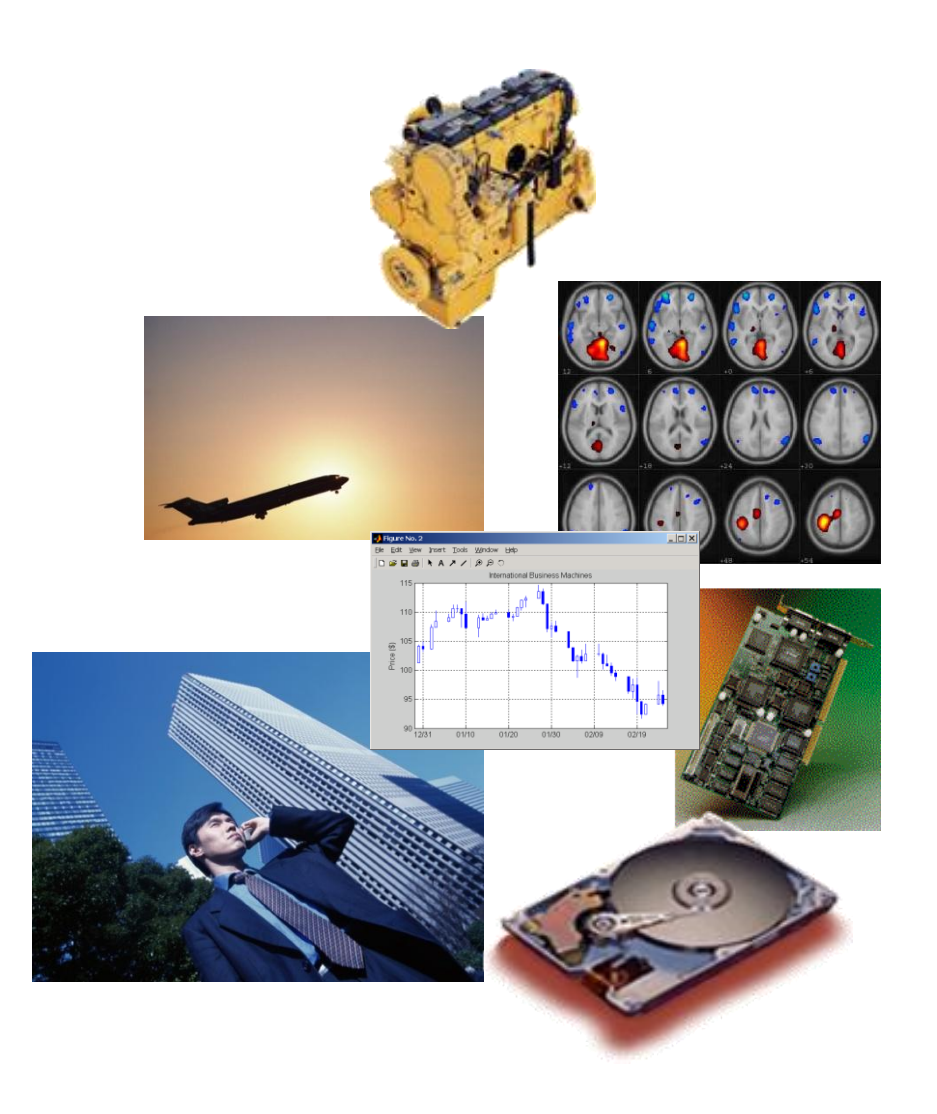

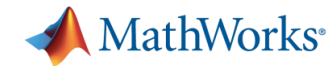

# **Technical Computing Workflow**

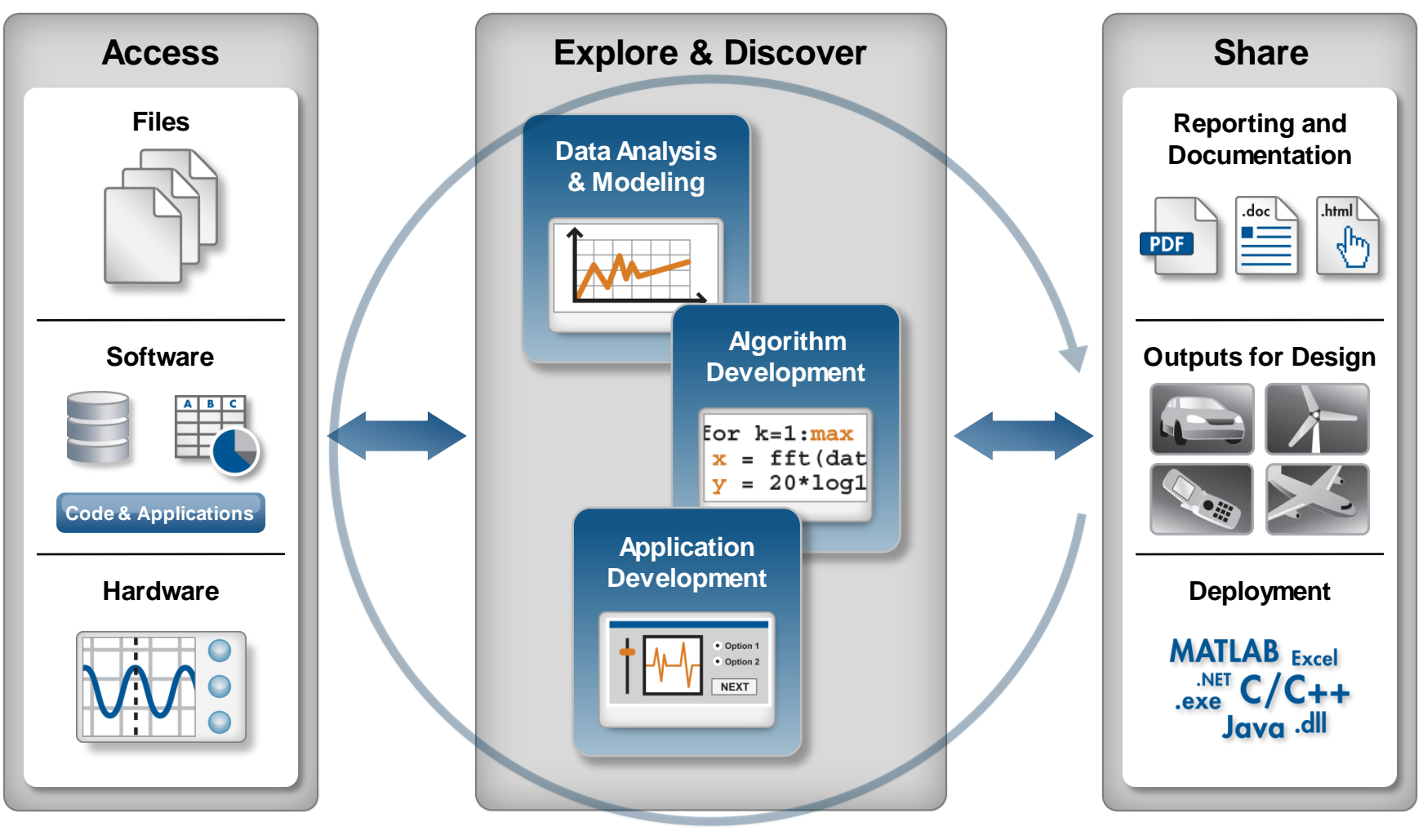

**Automate**

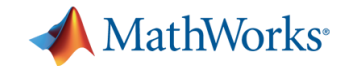

# **Demo: Fuel Economy Analysis**

- Goal:
	- Study the relationships between fuel economy, horsepower, and type of vehicle
- Approach:
	- Access data from Excel
	- Interactively visualize and explore trends
	- Create a model
	- Document results

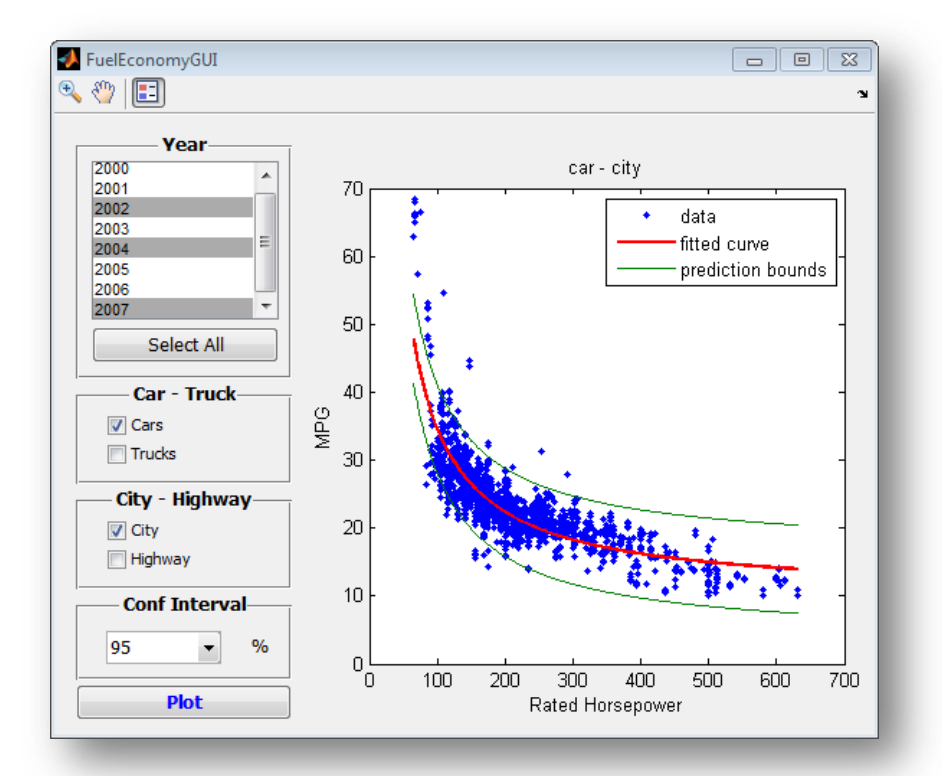

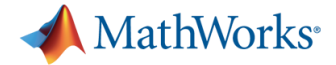

# **Demo: Fuel Economy Analysis**

#### **Products Used**

- **MATLAB**
- **Statistics Toolbox**
- **Curve Fitting Toolbox**

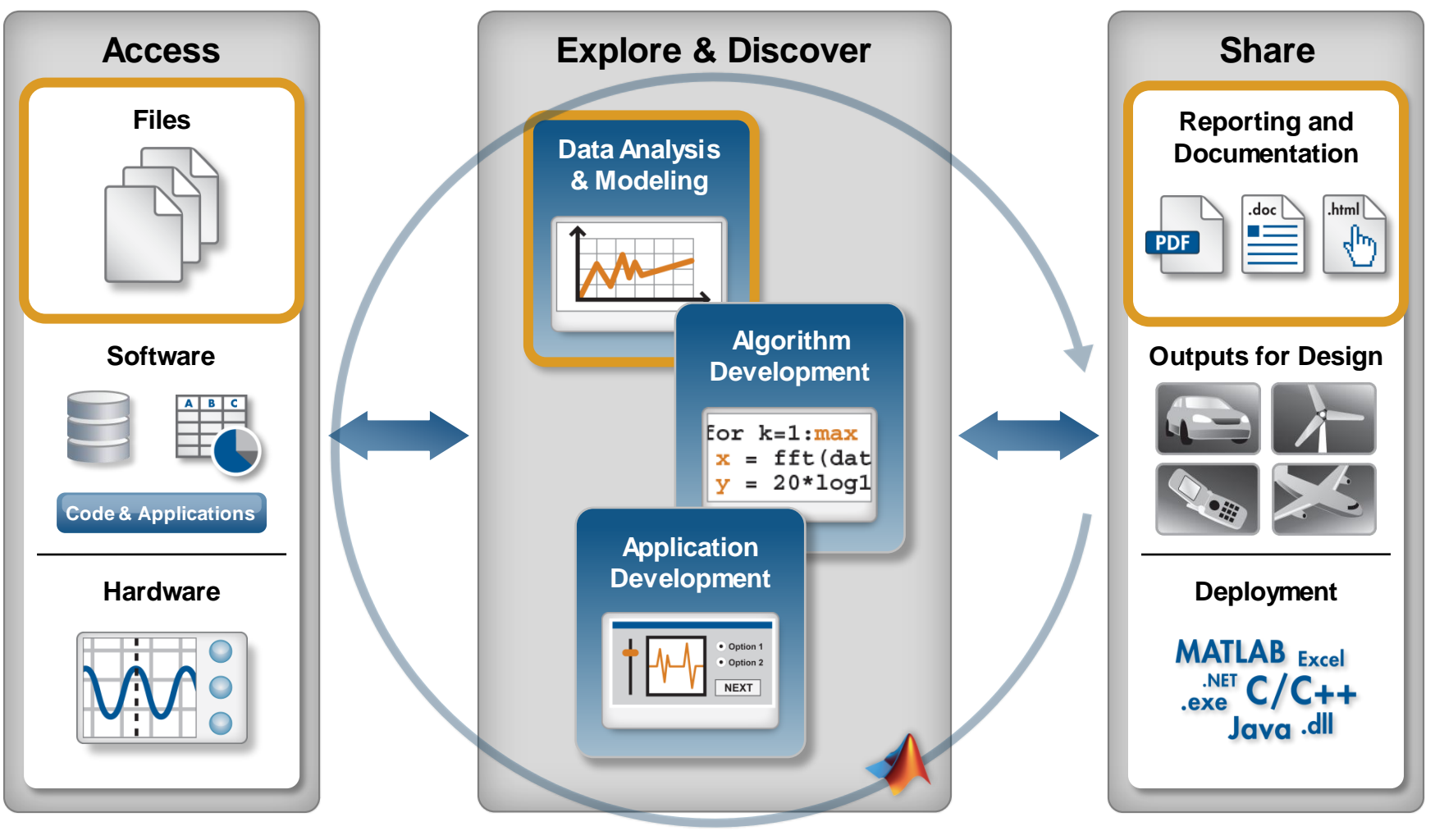

**Automate**

![](_page_6_Picture_0.jpeg)

# **Accessing Data from MATLAB**

- Files
	- Excel, text, or binary
	- Audio and video, image
	- Scientific formats and XML
- Applications and languages
	- C/C++, Java, FORTRAN
	- COM, .NET, shared libraries
	- Databases (*Database Toolbox*)
- Measurement hardware
	- Data acquisition hardware *(Data Acquisition Toolbox)*
	- Stand-alone instruments and devices *(Instrument Control Toolbox)*

![](_page_6_Picture_101.jpeg)

![](_page_7_Picture_0.jpeg)

# **Data Analysis and Visualization in MATLAB**

- **Built-in engineering and** mathematical functions
	- Interpolation, filtering, smoothing, Fourier analysis
- **Extensive plotting capabilities** 
	- 2-D, 3-D, and volume visualization
	- Tools for creating custom plots

![](_page_7_Figure_10.jpeg)

![](_page_8_Picture_0.jpeg)

# **Expanding the Capabilities of MATLAB**

- MathWorks add-on tools for:
	- Math, statistics, and optimization
	- Control system design and analysis
	- Signal processing and communications
	- Image processing and computer vision
	- Parallel computing and more…
- **Partner products provide:** 
	- Additional interfaces
	- Domain-specific analysis
	- Support for niche applications

![](_page_8_Figure_15.jpeg)

![](_page_9_Picture_0.jpeg)

# **Sharing Results from MATLAB**

- **Automatically generate reports** 
	- Publish MATLAB files
	- Customize reports using MATLAB Report Generator
- Package as an app
- **Deploy applications to** other environments

![](_page_9_Figure_10.jpeg)

![](_page_10_Picture_0.jpeg)

# **Packaging and Sharing MATLAB Apps**

#### MATLAB apps

- Interactive applications to perform technical computing tasks
- Displayed in apps gallery
- **Included in many MATLAB products**
- **-** Package your own app
	- Create single file for distribution and installation into gallery
	- Packaging tool:
		- Automatically includes all necessary files
		- Documents required products

![](_page_10_Picture_11.jpeg)

![](_page_10_Picture_12.jpeg)

![](_page_11_Picture_0.jpeg)

# **Deploying Applications with MATLAB**

- Give MATLAB code to other users
	- MATLAB apps
	- MATLAB files
- **Share applications** with end users who do not need MATLAB
	- Stand-alone executables
	- Shared libraries
	- Software components
- **Royalty-free distribution**

![](_page_11_Figure_13.jpeg)

![](_page_12_Picture_0.jpeg)

# **Using MATLAB**

- High-level language
	- Native support for vector and matrix operations
	- Built-in math and visualization functions
- **Development environment** 
	- Interactive and easy to get started
	- Ideal for iterative exploration and design

![](_page_12_Picture_8.jpeg)

– Add-on products for a range of application areas *(e.g., signal processing and communications, image and video processing, control systems, test and measurement)*

![](_page_12_Picture_10.jpeg)

![](_page_13_Picture_0.jpeg)

# **What is Simulink?**

- **Block-diagram environment**
- Model, simulate, and analyze multidomain systems
- **Design, implement, and test:** 
	- Control systems
	- Signal processing systems
	- Communications systems
	- Other dynamic systems
- **Platform for Model-Based Design**

![](_page_13_Figure_10.jpeg)

![](_page_14_Picture_0.jpeg)

# **Simulink Key Features**

- **Graphical editor for building** hierarchical block diagrams
- Libraries of continuous-time and discrete-time blocks
- Simulation engine with fixed-step and variable -step ODE solvers
- Scopes and data displays for viewing simulation results
- Project and data management tools
- MATLAB Function block for importing MATLAB algorithms
- Legacy Code Tool for importing C and C++ code into models

![](_page_14_Figure_9.jpeg)

![](_page_15_Picture_0.jpeg)

# **From MATLAB to Simulink – why?**

![](_page_15_Figure_2.jpeg)

- Intrinsic time management simulating real-time systems
- Greater capabilities for fixed-point and hardware design
- Solid embedded code generation (C / HDL) infrastructure
- Dataflow-style diagram easily document and reuse
- Integration with Analogue / Mixed Signal models

![](_page_16_Picture_0.jpeg)

# **Case study: damped oscillation**

![](_page_16_Figure_2.jpeg)

$$
m\ddot{x} + R\dot{x} + kx = f(t)
$$
  
\n
$$
x(0) = x_0; \dot{x}(0) = \dot{x}_0
$$
  
\n
$$
\Rightarrow \ddot{x} + 2\zeta\omega_n \dot{x} + \omega_n^2 x = \frac{1}{m} f(t)
$$
  
\n
$$
\omega_n = \sqrt{\frac{k}{m}} = \text{natural frequency}
$$
  
\n
$$
\zeta = \frac{R}{2\sqrt{km}} = \text{damping ratio}
$$

![](_page_17_Picture_0.jpeg)

## **Methods**

![](_page_17_Figure_2.jpeg)

- **Handling a system with warious methods** 
	- Numeric *MATLAB*
	- Symbolic *Symbolic Math Toolbox*
	- Dynamic system *Simulink*
	- Physical Modeling *Simscape*

![](_page_18_Picture_0.jpeg)

### **MATLAB Environment**

![](_page_18_Picture_77.jpeg)

![](_page_18_Picture_3.jpeg)

![](_page_19_Picture_0.jpeg)

#### **Symbolic Math - MuPAD**

![](_page_19_Figure_2.jpeg)

![](_page_20_Picture_0.jpeg)

# **Simulink**

![](_page_20_Figure_2.jpeg)

![](_page_21_Picture_0.jpeg)

### **Simscape**

![](_page_21_Figure_2.jpeg)

![](_page_22_Picture_0.jpeg)

#### **Integration**

![](_page_22_Figure_2.jpeg)

![](_page_23_Picture_0.jpeg)

![](_page_23_Figure_1.jpeg)

![](_page_24_Picture_0.jpeg)

# **Engage Students with Modeling and Simulation**

![](_page_24_Figure_2.jpeg)

![](_page_25_Picture_0.jpeg)

# **Physical Modeling Key Messages For Classrooms and Labs**

#### Teach

- 1. Incorporate realistic and engaging examples
- 2. Communicate concepts using best available method
- 3. Connect theory to real systems

#### Enable

- 4. Expand learning to adjacent disciplines
- 5. Prototype new designs rapidly
- 6. Test designs completely
- 7. Optimize designs

#### Prepare

- 8. Use industry-standard tools
- 9. Collaborate with other floors
- 10. Experience Model-Based Design

![](_page_25_Picture_15.jpeg)

![](_page_26_Picture_0.jpeg)

# **Technical Computing Workflow**

![](_page_26_Figure_2.jpeg)

**Automate**

![](_page_27_Picture_0.jpeg)

# **Further Information**

![](_page_27_Picture_2.jpeg)

View all products or get trial software

#### **<sup>40</sup>** [http://www.mathworks.com](http://www.mathworks.com/)

![](_page_28_Picture_0.jpeg)

#### **Next steps**

**Trials, license and price informations:** Attila Fekete [attila.fekete@gamax.hu](mailto:attila.fekete@gamax.hu)

![](_page_29_Picture_0.jpeg)

**Questions and Answers**

Gergely Somlay [gergely.somlay@gamax.hu](mailto:gergely.somlay@gamax.hu)

Like us on Facebook [www.facebook.com/matlab.gamax](http://www.facebook.com/matlab.gamax)